専門職大学院 入学試験選考料納

中央大学ビジネススクール(大学院戦略経営研究科)

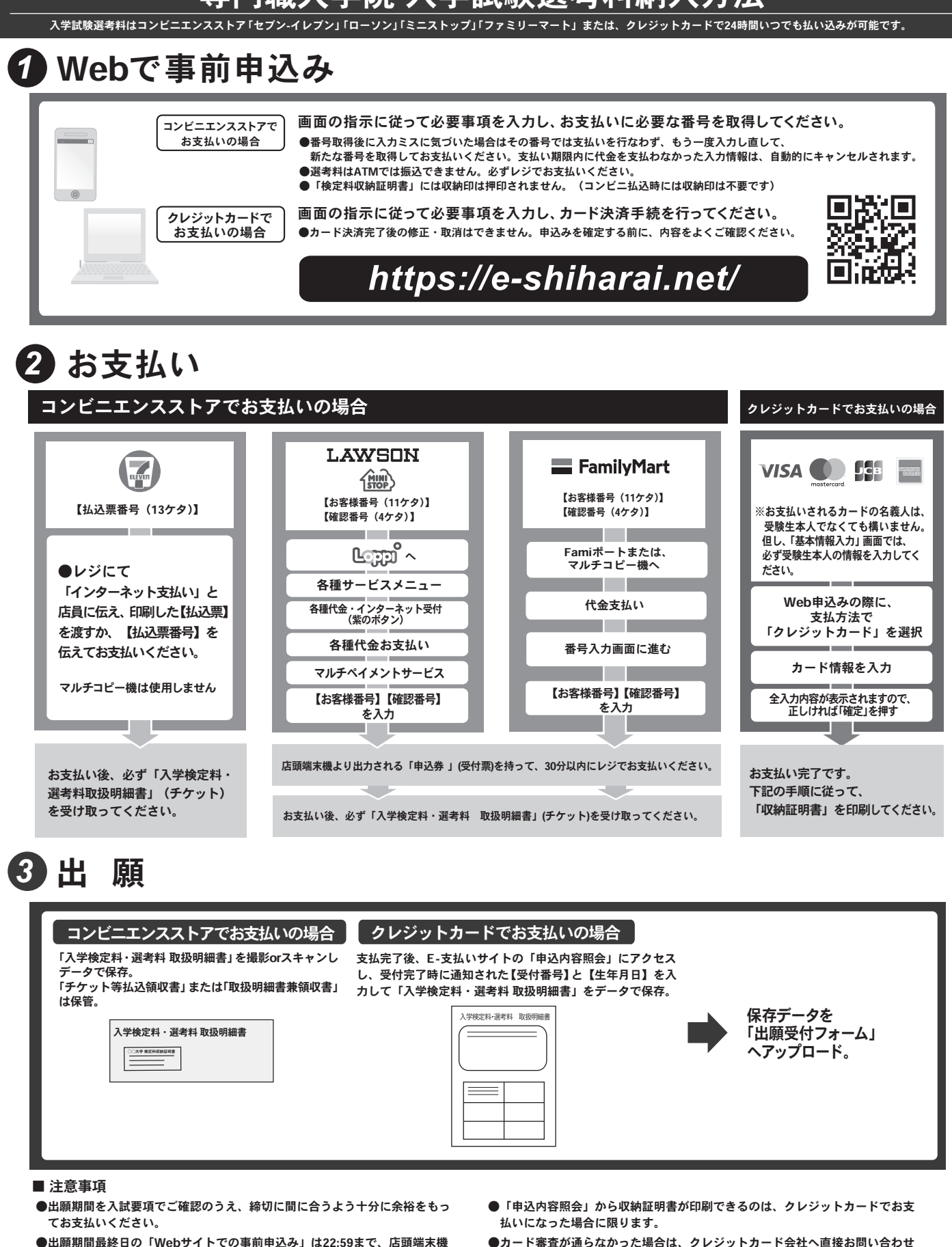

- ●出願期間最終日の「Webサイトでの事前申込み」は22:59まで、店頭端末機 の操作は23:30までです。クレジットカードの場合、Webサイトでのお申込 みと同時にお支払いが完了します。22:59までにお手続きしてください。
- ●「入学試験選考料払込」についてのお問い合わせは、コンビニ店頭ではお答え できません。詳しくはWebサイトをご確認ください。
- ●一度お支払いになった入学試験選考料は返金できません。
- ください
- ●取扱いコンビニ、支払い方法は変更になる場合があります。変更された場合は Webサイトにてご連絡いたします。
- ●入学試験選考料の他に事務手数料が別途かかります。詳しくはWebサイトをご確 認ください。